# <span id="page-0-0"></span>Un Problema menos Con Python

Christian Gimenez

18 Sep 2019

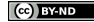

Christian Gimenez [Un Problema menos Con Python](#page-29-0) 18 Sep 2019 1/46

# **Outline**

# [Python](#page-2-0)

[Requerimientos](#page-2-0)

### 2 [¡Empecemos!](#page-4-0)

- **•** [Primeros pasos](#page-4-0)
- **[Primer Código Completo](#page-11-0)**
- [El dilema de los palmitos](#page-13-0)
- [Segundo Código Completo](#page-15-0)
- [¿Y si lo intentamos hasta terminar?](#page-17-0)
- **o** Juan quiere saber...
- **•** [Código final](#page-23-0)

## 3 [Conclusiones](#page-26-0)

- [¿Qué más se puede hacer?](#page-26-0)
- [¿Qué les pareció Python?](#page-27-0)
- [Muchas Gracias](#page-28-0)

### **[Licencia](#page-29-0)**

**o** [Licencia de Esta Obra](#page-29-0)

(cc) **EV-ND** 

### <span id="page-2-0"></span>¿Qué hace falta?

- Python 3.2
- Biblioteca tkinter (viene por defecto)
- **•** Geany

#### Dos versiones

Python 2.x entrará en desuso en el próximo año. Usaremos Python 3.x

### ¿Por qué Python?

- **•** Pensado para leer mejor
- Pensado para que sea dinámico
- Pensado para que sea lo más rápido posible

### ¿Qué se debe tener en cuenta?

- Ojo con la indentación
	- Determina el cuerpo
	- Se usan espacios (4 es lo ideal)
	- Nunca usar caracteres de tabulación
	- Ante la duda, escribirlos a mano

### Zen de Python

Python tiene su propia Filosofía de Python.

Probar: import this

<span id="page-4-0"></span>Se acerca el día de la primavera y un grupo de estudiantes querían juntarse a comer pizas. Normalmente, sacar cuentas para poder deducir cuánto tiene que pagar cada uno sería fácil, pero querían que participen a los primeros 20 que lleguen al aula (se suponen que son los más aplicados).

#### Entonces. . .

- Van a dejar una computadora a la entrada del curso.
- Aquel que quiere participar (y si hay cupo), debe escribir su nombre y registrarse.
- Preguntar el nombre
- Calcular para 20
- **·** Decir cuánto le sale

### ¿Qué aprenderemos?

- Entrada y Salida
- Variables
- Operadores matemáticos

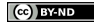

### Pedimos el nombre

- **·** Importamos lo que necesitamos
	- tkinter
	- askstring con otro nombre: pedir\_dato
- Pedimos el nombre

# Pedimos el nombre

```
from tkinter import Tk
from tkinter.simpledialog import askstring as pedir_dato
root = Tk()root.withdraw()
```
nombre = pedir\_dato(';Pizzas!', 'Indique su nombre y apellido')

### ¿Por qué root. . . ?

root es la ventana principal. Con withdraw() la ocultamos. Toda aplicación de Tk necesita de su intérprete y una ventana principal.

### ¿Por qué from . . . import?

from ... import nos permite importar de una biblioteca alguna función o clase.

Elementos que se definen en otros archivos y que se pueden descargar e instalar.

Christian Gimenez **[Un Problema menos Con Python](#page-0-0)** 18 Sep 2019 12/46

```
from tkinter import Tk
from tkinter.simpledialog import askstring as pedir_dato
```

```
root = Tk()root.withdraw()
```

```
nombre = pedir_dato('¡Pizzas!', 'Indique su nombre y apellido')
```
#### ¿Y si primero saludamos?

Intente agregar un saludo personalizado, algo como "Hola Pepe"

- Pruebe con 'Hola ' + nombre.
- Se puede agregar una breve explicación del programa.

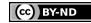

Supongamos que las pizzas nos salen \$500 y el cupo es para 20 personas.

```
plate = 500cant_personas = 20
cada_uno = plata / cant_personas
```
### ¿Y si se agregan las bebidas?

Cada estudiantes debe pagar su suma más un plus por las bebidas. ¿Qué se debe cambiar?

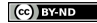

Mostramos el resultado.

from tkinter.messagebox import showinfo as mostrar\_info

mostrar\_info('¡Pizzas!', nombre + ' Te va a salir: ' + str(cada\_uno))

#### Consejo

Lo ideal es que todos los from ... import estén al principio.

```
from tkinter import Tk
from tkinter.simpledialog import askstring as pedir_dato
from tkinter.messagebox import showinfo as mostrar_info
```

```
root = Tk()root.withdraw()
```
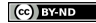

```
nombre = pedir_data('jPizzas!','Indique su nombre y apellido')
plate = 500cant_personas = 20
cada\_uno = plate / cant_personasmostrar_info(';Pizzas!', nombre + ' Te va a salir: '
             + str(cada_uno))
```
**CO** BY-ND

# <span id="page-13-0"></span>¿Qué pasa si. . . ?

Además, los estudiantes que organizan el evento quieren ofrecer dos tipos de pizzas: con palmitos y común. Como hay varias personas que no les gustan los palmitos, deciden preguntarle a cada una si quieren con palmitos o no. Lo bueno es que no afecta al precio final y sólo debe avisarle a Juan que no le ponga palmitos.

### ¿Qué debe hacer el programa?

Hacer lo mismo que antes y agregar:

- **•** Preguntar si se quiere con palmitos
- Si no se quiere
	- Mostrar un cartel "¡No te olvidés de avisarle a Juan!"
- Si se quiere
	- Mostrar un cartel "¡Genial!"

### ¿Qué veremos?

**•** Condicionales

Agregar el siguiente código:

from tkinter.messagebox import askyesno as preg\_sino con\_palmitos =  $preg\_sino('iPizzas!', 'jCon palmitos?')$ 

```
if con_palmitos:
    mostrar_info(';Pizzas!', ';Genial!')
else:
    mostrar_info('¡Pizzas!',
                 '¡No te olvidés de avisarle a Juan!')
```
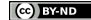

<span id="page-15-0"></span>from tkinter import Tk from tkinter.simpledialog import askstring as pedir\_dato from tkinter.messagebox import showinfo as mostrar\_info from tkinter.messagebox import askyesno as preg\_sino

root =  $Tk()$ root.withdraw()

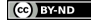

# Cuerpo

```
nombre = pedir_dato(';Pizzas!',
                     'Indique su nombre y apellido')
plate = 500cant_personas = 20
cada_uno = plata / cant_personas
mostrar_info('¡Pizzas!', nombre + ' Te va a salir: '
             + str(cada_uno))
con_palmitos = preg\_sino('iPizzas!', '; Con palmitos?')if con_palmitos:
    mostrar_info(';Pizzas!', ';Genial!')
else:
    mostrar_info('¡Pizzas!',
                  '¡No te olvidés de avisarle a Juan!')
                                                         CO BY-ND
```
<span id="page-17-0"></span>Ahora, no todos los estudiantes sabe cómo ejecutar el programa. Por eso, queremos repetir nuestro programa 20 veces.

### ¿Qué debe hacer el programa?

De 1 a 20 (inclusive), repetir:

• Lo mismo que antes.

### ¿Qué veremos?

- **•** Repetitivas for
- range() o rangos

Primero, probemos lo siguiente en Geany.

```
for i in range(20):
    print(i)
```
¿Qué sucede? ¿Cuántas veces se imprime en pantalla los números?

### ¿Por qué range?

range devuelve una secuencia de números del 0 hasta el que le digamos.

### ¿Y si probamos otros valores?

Intente cambiar los valores.

```
range(20) Secuencia de 0 a 19.
```
range $(1, 20)$  Secuencia de 1 a 19.

**RY-ND** 

# ¿Código?

```
for i in range(20):
    nombre = pedir_data(<sup>'</sup>; Pizzas!',
                         'Indique su nombre y apellido')
    plate = 500cant_personas = 20
    cada_uno = plata / cant_personas
    mostrar_info(';Pizzas!', nombre + ' Te va a salir: '
                 + str(cada_uno))
    con_palmitos = preg_sino('iPizzas!', 'iCon palmitos?')if con_palmitos:
        mostrar_info(';Pizzas!', ';Genial!')
    else:
        mostrar_info(';Pizzas!',
                      '¡No te olvidés de avisarle a Juan!')
```
<span id="page-20-0"></span>Ahora, una vez terminada la aplicación, sería ideal que Juan sepa cuántos pidieron con y sin palmitos. ¿Cómo se puede hacer esto?

### ¿Qué debe hacer el programa?

- Contar la cantidad de pizzas con palmitos.
- Si el estudiante eligió "con palmitos", sumarle uno a un contador.
- Al final, mostrarle a Juan el resultado.

### ¿Qué veremos?

- Variables contadoras.
- La verdadera utilidad de las repetitivas for. :)

#### ¿Qué es un contador?

Es una variable que va contando algo. Normalmente se le suma uno a su contenido cuando una acción sucede.

#### Recordar siemrpe

Al principio del programa siempre se debe iniciar los contadores:

cant\_palmitos = 0

# ¿Qué cambiamos?

### El condicional

El if lo cambiamos así:

```
if con_palmitos:
    cant_palmitos = cant_palmitos + 1
   mostrar_info(';Pizzas!', ';Genial!')
else:
    cant_palmitos = cant_palmitos + 1
   mostrar_info(';Pizzas!',
                 '¡No te olvidés de avisarle a Juan!')
```
### Al salir del for

Al salir del for, mostramos la cantidad de pizzas con palmitos.

```
mostrar_info('¡Pizzas!', 'Juan, hay ' + str(cant_palmitos)
             + 'pizsas con palmitos')
```
<span id="page-23-0"></span>from tkinter import Tk from tkinter.simpledialog import askstring as pedir\_dato from tkinter.messagebox import showinfo as mostrar\_info from tkinter.messagebox import askyesno as preg\_sino

root =  $Tk()$ root.withdraw()

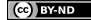

```
cant\_palmitos = 0for i in range(20):
    nombre = pedin_data(<sup>'</sup>; Pizzas!',
                          'Indique su nombre y apellido')
    plata = 500
    cant_personas = 20
    cada_uno = plata / cant_personas
    mostrar_info(';Pizzas!', nombre + ' Te va a salir: '
                  + str(cada_uno))
```
**CO** BY-ND

```
con_palmitos = preg_sino('iPizzas!', '; Con palmitos?')
```

```
if con_palmitos:
        cant_palmitos = cant_palmitos + 1
        mostrar_info('¡Pizzas!', '¡Genial!')
    else:
        cant\_palmitos = cant\_palmitos + 1mostrar_info(';Pizzas!',
                      '¡No te olvidés de avisarle a Juan!')
mostrar_info('¡Pizzas!', 'Juan, hay ' + str(cant_palmitos)
```
+ 'pizsas con palmitos')

# <span id="page-26-0"></span>¿Qué más se puede aprender?

- Arreglos, Hashs
- E/S de archivos
- **e** Funciones
- Módulos

# ¿Y en el mundo?

- Ingeniería de Software: Hay muchas empresas y entidades que usan Python.
	- Webs, aplicaciones de escritorio (PyQt), etc.
- Científicos y académicos lo usan.
	- Minería de datos, estadística, aplicaciones en general.
- Expertos en seguridad lo están usando.
	- Exploits, scripts de automatización, herramientas, etc.
- Expertos en sistemas arman sus programas en Python.
	- Gestores de paquetes (¿dnf de Fedora?). . .

### <span id="page-27-0"></span>¿Qué les pareció?

- $\bullet$  *i* Les gustó?
- ¿Qué les pareció Python?
	- ¿Resulta fácil de leer?
	- · ¡Resulta fácil de escribir?
- ¿Quieren probar más cosas?
- · ¿Lo usarían en sus proyectos?

### ¡No se queden con dudas!

¿Preguntas?

**RY-ND** 

# <span id="page-28-0"></span>¡Muchas gracias!

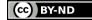

<span id="page-29-0"></span>Excepto en los lugares que se ha indicado lo contrario:

Un Problema menos con Python se distribuye bajo una Licencia Creative Commons Atribución-SinDerivadas 4.0 Internacional.

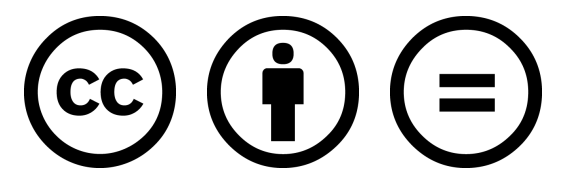

### CC-By-ND

Excepto en los lugares que se ha indicado lo contrario: Esta obra está licenciada bajo la Licencia Creative Commons Atribución-SinDerivadas 4.0 Internacional. Para ver una copia de esta licencia, visite <http://creativecommons.org/licenses/by-nd/4.0/>.

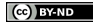